#### ANEXO II

## *Guia brasileiro para produção e utilização de animais em atividades de ensino ou pesquisa*

## **Capítulo: Estudos clínicos conduzidos a campo**

## **1. Contextualização**

Estudos clínicos conduzidos a campo são aqueles realizados fora das instalações de uso animal. São considerados exemplos de estudos clínicos conduzidos a campo, aqueles que podem ocorrer nas clínicas veterinárias, nas casas dos responsáveis, em ONGS, em Centros de Controle de Zoonoses, nos hospitais veterinários, em locais públicos com animais errantes, em propriedades rurais não estruturadas para finalidade de pesquisa, e outras que não as estruturadas com a finalidade de pesquisa.

O objetivo principal desse tipo de estudo é avaliar o produto ou o procedimento investigacional novo ou com novos objetivos de utilização, em condições heterogêneas, reais. Busca-se envolver o maior número de animais de raças, idades e condições de vida diversas para avaliar segurança e eficácia. Avaliam-se também se os responsáveis pelos animais conseguem administrar os produtos da maneira indicada, interações com outras doenças ou tratamentos a que os animais estejam submetidos. Quando o estudo for de pós-marketing, o objetivo é confirmar sua eficácia e segurança a longo prazo.

Esses estudos, obrigatoriamente, têm um pesquisador principal e não podem ser iniciados antes da aprovação da CEUA pertinente. Além disso, quando o produto investigacional for novo o patrocinador deverá garantir ao pesquisador principal que ele é seguro, estável e eficaz dentro da fórmula e posologia propostas ou forma apresentada. Quando o produto investigacional for comercializado para finalidade diferente da objetivada pelo estudo clínico proposto ou para utilização em posologia distinta ou ainda, mesmo que comercializado sem o devido registro pelo MAPA, o pesquisador principal assume a responsabilidade pelos danos que possam ocorrer.

Quando a investigação visar estudos de pós-marketing, o produto deverá ser utilizado exatamente como indicado na bula e a responsabilidade sobre a segurança é do fabricante, quando registrado pelo MAPA. Nesse contexto, o responsável pelo animal deverá ser informado que, quando o produto ou o procedimento investigacional não surtir os efeitos desejados , colocando o animal em risco, será substituído por outro, sempre que possível.

Quando o estudo não envolver um produto, mas um procedimento investigacional, o pesquisador principal assume a responsabilidade pelos danos que possam ocorrer.

Relatos de casos atendidos na clínica veterinária não se configuram em estudos clínicos conduzidos a campo por serem relatos de ocorrências e procedimentos considerados profilaxia ou tratamento veterinário do qual o animal necessitava. Todavia, o pesquisador principal deverá obter o termo de consentimento formal por parte do responsável pelo animal para que imagens de pacientes, dos seus órgãos, de procedimentos terapêuticos ou de histopatologias sejam publicados.

## **2. Objetivo**

O objetivo desse capítulo é orientar os pesquisadores e definir os requisitos mínimos necessários para a condução dos "*estudos clínicos conduzidos a campo*" quanto aos aspectos éticos relacionados ao manejo e bem estar dos animais utilizados durante um estudo.

Demais legislações vigentes, tais como leis ou decretos federais e as emanadas pelo MCTI, CONCEA, MAPA, MMA, IBAMA, ICMBio e outros órgãos oficiais deverão ser atendidas, sempre que aplicável.

## **3. Glossário:**

**1. Animal comunitário:** é o animal do estudo mantido e cuidado por um grupo de pessoas de uma vizinhança.

- **2. Animal do estudo:** é o animal que participa de um estudo clínico conduzido a campo para a avaliação dos efeitos de um produto ou procedimento de uso veterinário, seja ele do "grupo tratado" ou do "grupo controle", quando aplicável.
- **3. Animal sem responsável:** é o animal do estudo pelo qual não há responsável identificável. São eles os animais domésticos errantes, ferais ou não, organizados em colônias ou não. Animais comunitários não são animais sem responsável, uma vez que um representante da comunidade deverá autorizar sua utilização.
- **4. Boas Práticas:** padrão de qualidade ética e científica para a elaboração, condução, monitoramento, registro, auditoria, análise, emissão de relatórios e notificações dos estudos clínicos conduzidos a campo, envolvendo a participação de animais da espécie alvo. A aderência a esse padrão assegura a garantia pública da integridade dos dados, bem como o cumprimento dos requisitos de bem estar e proteção do animal, da equipe envolvida na condução dos estudos, do ambiente e das cadeias alimentares humanas ou de outros animais, em conformidade com o estabelecido por leis ou decretos federais, MCTI, CONCEA, MAPA, MMA, IBAMA, ICMBio e outros órgãos oficiais.
- **5. CEUA:** Comissão de Ética no Uso de Animais. A CEUA, obrigatoriamente é uma comissão de uma instituição credenciada junto ao CONCEA, que tem a missão de cumprir e fazer cumprir o disposto da Lei 11794/08 e seus dispositivos infralegais aplicáveis à produção, manutenção ou utilização de animais vertebrados em atividades de ensino ou pesquisa. A CEUA deve examinar os projetos previamente ao seu início para determinar a compatibilidade com a legislação aplicável. A CEUA responsável pela autorização para execução de um projeto envolvendo animais vertebrados é a da instituição onde os animais são mantidos, quando não houver, à qual o pesquisador principal é filiado ou da instituição patrocinadora do projeto.
- **6. CONCEA:** Conselho Nacional de Controle da Experimentação Animal.
- **7. Espécie alvo:** espécie animal, (incluindo-se classe ou raça), para a qual o produto investigacional é indicado.
- **8. Evento adverso:** qualquer ocorrência médica desfavorável que ocorra nos animais do estudo durante o uso de um produto ou procedimento investigacional, independentemente de ter ou não relação causal com o produto. As ocorrências desfavoráveis que ocorram em seres humanos, relacionadas com o manuseio do produto sob investigação, também devem ser consideradas como evento adverso.
- **9. Instalação animal:** local estruturado com a finalidade de produzir, manter ou utilizar animais em atividades de ensino ou pesquisa (inclusive a condução de estudos clínicos na saúde animal). Estas instalações devem atender aos requisitos estabelecidos nos demais capítulos do *GUIA BRASILEIRO PARA PRODUÇÃO E UTILIZAÇÃO DE ANIMAIS EM ATIVIDADES DE ENSINO OU PESQUISA*,bem como demais normas aplicáveis, incluindo as Boas Práticas.
- **10. MAPA:** Ministério da Agricultura, Pecuária e Abastecimento.
- **11. MCTI:** Ministério da Ciência, Tecnologia e Inovação.
- **12. Patrocinador:** um indivíduo, empresa ou instituição pública ou privada, responsável pela implementação, gerenciamento e financiamento de um estudo clínico.
- **13. Período de carência ou período de retirada:** é o intervalo de tempo entre a suspensão da administração de um produto investigacional e o momento em que os resíduos de relevância toxicológica detectados no animal do estudo (seus produtos ou excretas) atendam ao disposto pelo MAPA ou em guias reconhecidos internacionalmente. Este conceito só é aplicável aos animais de produção, mantidos em instalações cujo objetivo é a produção de alimentos.
- **14. Pesquisador principal:** pessoa responsável por todos os aspectos relacionados à condução de um estudo clínico e por garantir que os animais do estudo recebam os cuidados veterinários necessários e com qualidade.
- **15. Pesquisador-Patrocinador:** pessoa física, responsável pela condução e coordenação de estudo clínico, realizado mediante a sua direção imediata de forma independente, sem patrocínio ou patrocinada por entidades nacionais ou internacionais de fomento à pesquisa, ou outras entidades com ou sem finalidade lucrativa. As obrigações de um pesquisador-patrocinador incluem tanto aquelas de um patrocinador como as de um pesquisador. Os docentes,

orientadores de trabalhos acadêmicos de alunos, de graduação ou de pósgraduação, são considerados pesquisadores-patrocinadores quando não houver patrocinador formal.

- **16. Procedimento investigacional**: qualquer procedimento seja ele de natureza cirúrgica, diagnóstica, observacional, de manejo populacional ou melhoramento zootécnico, dentre outros, que envolva animais no processo de investigação.
- **17. Produto investigacional:** qualquer produto avaliado em um estudo clínico, para investigar sua segurança, eficácia, qualidade, resíduos, ou ainda, seus efeitos terapêutico, diagnóstico, preventivo, nutricional, de embelezamento ou qualquer outro efeito, quando administrado ou aplicado em um ou mais animais. O produto investigacional pode ser novo (não registrado pelo MAPA e não disponível no mercado internacional); registrado pelo MAPA; registrado pelo MAPA para outros usos ou; não registrado pelo MAPA, mas disponível no mercado internacional.
- **18. Projeto do estudo:** um documento assinado e datado pelo pesquisador principal e pelo patrocinador, quando aplicável, que descreve todos os aspectos relacionados ao estudo, tais como seus objetivos, justificativa, revisão de literatura, delineamento metodológico, equipe envolvida, considerações estatísticas, cronograma, critérios de inclusão e exclusão dos animais do estudo, e outras informações pertinentes.
- **19. Responsável pelo animal:** pessoa física ou jurídica, pública ou privada, que mantem um ou mais animais sob seus cuidados No caso de animais comunitários, um responsável da comunidade deverá assumir como responsável pelo animal.
- **20. Responsável Técnico:** médico veterinário, devidamente inscrito no Conselho de Medicina Veterinária, responsável por garantir ao consumidor a qualidade dos produtos e dos serviços prestados, respondendo ética, civil e penalmente pelos seus atos profissionais uma vez caracterizada sua culpa por negligência, imprudência, imperícia ou omissão.
- **21. Termo de Consentimento:** processo documentado (escrito, datado e assinado) pelo qual o responsável pelo animal(s) do estudo ou seu representante, de

forma voluntária, permite que seu animal(s) participe de um estudo clínico. A minuta do termo de consentimento deve ser apresentada e aprovada pela CEUA institucional pertinente. O termo de consentimento aprovado pela CEUA deve ser obtido antes que qualquer procedimento seja realizado com qualquer animal do estudo (Modelo- Anexo 1). Quando o animal se enquadrar em "sem responsável", o termo de consentimento poderá ser dispensado, a critério da CEUA. Entretanto, quando a CEUA avaliar um projeto envolvendo esses animais, deverá certificar-se de que os pesquisadores têm experiência com este tipo de estudo e deverá monitorar o estudo minuciosamente.

**22. Termo de responsabilidade do Responsável Técnico do produto investigacional:** processo documentado (escrito, datado e assinado) pelo qual o responsável técnico do produto investigacional indicado pelo patrocinador do estudo declara que o referido produto é seguro, estável e eficaz dentro da fórmula e posologia propostas ou forma apresentada (Modelo- Anexo 2)

## **4. JUSTIFICATIVA**

Considerando que uma das missões do CONCEA é garantir que os animais utilizados em qualquer tipo de pesquisa científica tenham sua integridade e bem estar preservados, a condução dos estudos fora dos ambientes controlados das instalações para utilização de animais em atividades de ensino ou pesquisa também devem se adequar às normas do CONCEA e às demais regras aplicáveis.

Para os casos de estudos conduzidos em instalações animais, cujo objetivo é a produção, manutenção ou utilização de animais em atividades de ensino ou pesquisa, este capítulo do *GUIA BRASILEIRO PARA PRODUÇÃO E UTILIZAÇÃO DE ANIMAIS EM ATIVIDADES DE ENSINO OU PESQUISA* **não se aplica**.

## **5. Responsabilidades do patrocinador**

Nos estudos do patrocinador, esse será responsável:

- Pela implementação e manutenção de um sistema de gestão da qualidade que garanta a aderência aos requisitos do protocolo, a rastreabilidade dos dados, a segurança dos profissionais envolvidos com a pesquisa e a integridade e bem estar dos animais utilizados durante a pesquisa.
- Por possuir acordos por escrito com o pesquisador principal, garantindo que todo o "estudo clínico conduzido a campo", atende aos requisitos deste Guia, do Protocolo aprovado pela CEUA, das Boas Práticas e das regulamentações aplicáveis.
- Pelo fornecimento ao pesquisador principal e pela retenção de uma declaração (Termo de Responsabilidade do Responsável Técnico do produto investigacional) sobre o produto investigacional que garanta que o mesmo possui a segurança mínima necessária para o seu uso em animais fora dos ambientes controlados das Instalações de utilização de animais para utilização de animais em atividades de ensino ou pesquisa.
- Pela garantia de que haverá um médico veterinário para prestar os cuidados médicos necessários aos animais do estudo durante a pesquisa.
- Por garantir que nenhum estudo clínico será conduzido sem a prévia anuência da devida CEUA.
- Por garantir que os responsáveis pelos animais do estudo ou seus representantes tenham assinado e datado o Termo de Consentimento conforme aprovado pela devida CEUA.
- Por garantir que eventos adversos serão devidamente tratados e por garantir que o pesquisador principal os registre na documentação do projeto.
- Pela elaboração e cumprimento de um plano de monitoramento das pesquisas.
- Por garantir que o período de carência seja cumprido em estudos clínicos conduzidos a campo. Quando o período de carência não for devidamente estabelecido, medidas apropriadas para garantir a segurança ambiental, individual e comunitária devem ser garantidas.

Será dado ao patrocinador, o direito de terceirizar um ou mais de seus serviços. Quando isso ocorrer, acordos por escrito devem ser elaborados entre as partes. No caso da terceirização, o patrocinador delega funções, mas não delega suas responsabilidades.

## **6. Responsabilidades do pesquisador principal**

São responsabilidades do pesquisador principal por um estudo clínico conduzido a campo:

- Ter qualificação e experiência para a condução do estudo clínico a ser conduzido a campo.
- Conhecer as Boas Práticas, as regulamentações emanadas pelo MAPA, CONCEA e demais órgãos aplicáveis.
- Garantir o cumprimento das normas locais para a condução de estudo clínico conduzido a campo.
- Conduzir o estudo clínico a campo de acordo com o previsto, evitando qualquer desvio, exceto, para proteger os animais do estudo. Nesse caso, a CEUA que autorizou o estudo, bem como o patrocinador devem ser comunicados e devem-se justificar as razões pelas quais os requisitos não foram atendidos.
- Garantir que nenhum estudo clínico conduzido a campo será iniciado sem a prévia anuência da CEUA da instituição (credenciada no CONCEA) do pesquisador principal ou do patrocinador, quando o pesquisador principal for de instituição não credenciada no CONCEA.
- Garantir que as atividades desenvolvidas com os animais do estudo terão a supervisão de um médico veterinário com registro ativo no Conselho Regional de Medicina Veterinária correspondente.
- Garantir que a pesquisa terá recursos financeiros, humanos, e outros que suportem a sua condução.
- Garantir que o produto ou o procedimento investigacional usado conta com estudos prévios que indicam ser seguro e eficaz para a utilização proposta pelo estudo a campo.
- Garantir que a utilização dos animais não comprometerá as necessidades básicas de bem estar animal características de cada espécie alvo estudada.
- Garantir que o termo de consentimento do responsável pelo animal do estudo (pessoa física ou jurídica) ou seu representante será assinado e datado antes de qualquer procedimento com o animal. Exceção feita aos animais sem responsável, quando a CEUA deverá avaliar e monitorar criteriosamente.
- Garantir cuidados médico-veterinários aos animais durante o estudo, quando necessário.
- Garantir que o estudo clínico conduzido a campo não se configure em repetição de outros já realizados e publicados, sem a clara intenção de buscar novas informações. Garantir a implementação de um sistema de gestão da qualidade que permita a rastreabilidade dos dados do estudo.

Será dado ao pesquisador principal, o direito de delegar tarefas. Quando isso ocorrer, acordos por escrito devem ser elaborados entre as partes. O pesquisador delega tarefas a outrem com capacidade técnica e competência, e não a responsabilidade pela condução do estudo.

No caso de estudos do pesquisador/patrocinador, o pesquisador principal arcará com as responsabilidades de pesquisador e de patrocinador, mesmo que as tarefas forem delegadas a outros profissionais competentes.

## **7. Operacionalização dos estudos clínicos conduzidos a campo**

Considerando que os estudos clínicos conduzidos a campo não compreendem ambientes controlados, é importante que se observem os seguintes requisitos para a sua condução:

- Um protocolo de pesquisa devidamente assinado e datado por um pesquisador principal.
- O pesquisador principal deve garantir que o produto ou procedimento investigacional tem dados de segurança que permitam seu uso na espécie alvo, em conformidade com o protocolo, dadas as peculiaridades de cada pesquisa. Essa garantia poderá ser evidenciada pelo termo de

responsabilidade do responsável técnico do produto indicado pelo patrocinador. Quando o produto ou procedimento investigacional for comercializado, o pesquisador principal é responsável por avaliar a segurança, eficácia e estabilidade se a utilização for diferente do proposto e registrado pelo MAPA, ou se o produto não for registrado pelo MAPA.

- O pesquisador principal deve garantir que o procedimento investigacional a ser estudado conta com estudos prévios que indicam sua segurança e eficácia para a utilização a ser conduzida a campo.
- Quando o produto investigacional for comercializado para finalidade diferente da objetivada pelo estudo clínico conduzido a campo ou para utilização em posologia distinta, a CEUA da instituição do pesquisador responsável deverá observar criteriosamente os possíveis efeitos adversos antes da autorização para execução do projeto ser concedida.
- Caso o estudo clínico conduzido a campo tenha um patrocinador, esse deverá emitir um termo de responsabilidade técnica assinado pelo RT do produto investigacional. Caso o produto investigacional seja comercializado, o termo de responsabilidade técnica poderá ser dispensável, a critério da CEUA institucional que avaliará o projeto.
- O protocolo de pesquisa deve ser avaliado e autorizado pela CEUA da instituição do pesquisador principal, antes do seu início.
- A CEUA que avaliará os projetos de estudos clínicos conduzidos a campos é a da instituição credenciada no CONCEA à qual o pesquisador principal é filiado.
- No caso do estudo ser patrocinado e conduzido diretamente pelo patrocinador, a CEUA do patrocinador credenciado no CONCEA terá que avaliar o projeto.
- No caso de a instituição do pesquisador principal não ser credenciada no CONCEA, a CEUA do patrocinador credenciado no CONCEA poderá avaliar e autorizar a realização do projeto.
- Importante salientar que no caso de haver mais de uma CEUA com competência para avaliar um projeto, sempre que o pesquisador principal for filiado a uma instituição credenciada no CONCEA, é a CEUA de sua instituição

a que deverá avaliar o projeto.

- Uma vez que o projeto tenha sido aprovado pela CEUA institucional, o pesquisador deve obter um termo de consentimento do responsável pelo animal ou animais do estudo ou seu representante, antes da realização de qualquer procedimento. Exceção feita aos animais sem responsável, quando a CEUA deverá monitorar o estudo criteriosamente.
- O pesquisador principal deve garantir que os animais incluídos no estudo serão mantidos nas melhores condições de manejo possíveis, considerando-se a realidade local, para que sua integridade seja preservada durante todo o período do estudo.
- O pesquisador principal deve orientar o responsável pelo animal do estudo ou seu representante, sobre os procedimentos necessários para a condução do projeto.
- O pesquisador principal ou membros de sua equipe devem acompanhar todos os procedimentos previstos no estudo, de acordo com um plano estabelecido antes do início do projeto.
- Todos os eventos adversos devem ser informados à CEUA e ao patrocinador, quando houver.
- Caso qualquer responsável por um animal do estudo ou seu representante queira retirar seu animal do estudo, o pesquisador deve fazer todos os esforços para compreender as razões para essa retirada e não poderá, em hipótese alguma, coagir o responsável a manter o animal no estudo.
- Os óbitos, abandonos de estudo, perdas de seguimento e demais intercorrências devem ser registrados na documentação do estudo clínico conduzido a campo.
- Ao final do estudo clínico conduzido a campo, um relatório consolidado deve ser encaminhado para a CEUA que o autorizou. O pesquisador principal deve garantir, durante todo o estudo, que os cuidados veterinários serão prestados aos animais, sempre que necessário.
- No caso de danos causados aos animais do estudo pelo uso do produto ou procedimento investigacional, o pesquisador deve prever a assistência

médico-veterinária no pós-término do estudo. Além disso, o destino dos animais após o estudo deve ser previsto no projeto, de maneira a garantir que as responsabilidades do patrocinador (quando houver) e do pesquisador principal não terminem antes de garantir que os animais do estudo não venham a sofrer em decorrência do estudo e nem a causar danos a outra populações.

 Os documentos gerados por um estudo clínico conduzido a campo devem ser mantidos em arquivo pelo pesquisador principal, por período mínimo de 5 anos (cinco anos) a contar do momento de sua finalização, devendo ficar disponíveis para as auditorias aplicáveis.

#### **8. Fontes consultadas**

**Food and Drug Administration, FDA-USA, 2001. Guidance for Industry. http://www.fda.gov/downloads/AnimalVeterinary/GuidanceComplianceEnfo rcement/GuidanceforIndustry/ucm052417.pdf**

**Ministério da Agricultura, Pecuária e Abastecimento, MAPA-Brasil, 2009. Instrução Normativa nº 26 de 2009. Acesso em 26 de agosto de 2014. http://sistemasweb.agricultura.gov.br/sislegis/action/detalhaAto.do?metho d=visualizarAtoPortalMapa&chave=1984822284**

**International Cooperation on Harmonization of Technical Requirements for Registration of Veterinary Medical Products, VICH, 2000. Good Clinical Practices, GL9. http://www.vichsec.org/guidelines/biologicals/bioquality/impurities/25.html**

## 9. **ANEXOS**

**ANEXO 1**

## **MODELO**

#### **TERMO DE CONSENTIMENTO**

**Título do projeto:** 

**Nome do pesquisador principal:**

**Instituição (CIAEP) da CEUA que aprovou:** 

**Objetivos do estudo:**

**Procedimentos a serem realizados com os animais:** ( nº de visitas, o que será

realizado e quando, descrição do que será feito com os animais etc)

#### **Potenciais riscos para os animais**

## **Cronograma:**

#### **Benefícios:**

Descrever os benefícios do estudo para o animal e, se for o caso, para outros animais que poderão se beneficiar com os resultados do projeto.

Se houver algum benefício para a sociedade, o pesquisador também deve mencionar.

#### **Esclarecimentos ao proprietário sobre a participação do animal neste projeto**

Sua autorização para a inclusão do seu animal nesse estudo é voluntária. Seu(s) animal(s) poderá ser retirado do estudo, a qualquer momento, sem que isso cause qualquer prejuízo a ele.

A confidencialidade dos seus dados pessoais será preservada.

Os membros da CEUA ou as autoridades regulatórias poderão solicitar suas informações, e nesse caso, elas serão dirigidas especificamente para fins de inspeções regulares.

O Médico Veterinário responsável pelo seu animal (s) será o(a) **Dr(a)** inscrito(a) no CRMV sob o **n o \_\_\_\_\_\_\_\_.** Além dele, e a equipe do Pesquisador Principal, \_\_\_\_\_\_\_\_\_\_\_\_\_\_\_\_\_\_\_\_\_\_\_\_, também se responsabilizará pelo bem estar do seu animal

(s) durante todo o estudo e ao final dele. Quando for necessário, durante ou após o período do estudo, você poderá entrar em contato com o Pesquisador Principal ou com a sua equipe pelos contatos:

**Tel de emergência:xxxxxxxxxxxxxxxxxxx (Dr. (a)** 

**Equipe:** Endereço: XXXXXXXXXX Telefone: (XX)X.XXXX-XXXX

#### **Declaração de consentimento**

Fui devidamente esclarecido(a) sobre todos os procedimentos deste estudo, seus riscos e benefícios ao(s) animal(s) pelo qual sou responsável. Fui também informado que posso retirar meu animal do estudo a qualquer momento. Ao assinar este Termo de Consentimento, declaro que autorizo a participação do meu (s) animal (s), identificado (s) a seguir, neste projeto. Este documento será assinado em duas vias, sendo que uma via ficará comigo e outra com o pesquisador.

(Cidade), dd/mm/aaaa

Assinatura do Responsável **Assinatura do Pesquisador** Assinatura do Pesquisador

#### **Responsável:**

Nome:

Documento de Identidade: (quando aplicável):

**Identificação do(s) animal(s)** (repetir tantas vezes quantos foram os animais)

Nome: Númerode/identificação:

Espécie: Raça:

**ANEXO 2.**

# **TERMO DE RESPONSABILIDADE DO RESPONSÁVEL TÉCNICO DO PRODUTO INVESTIGACIONAL**

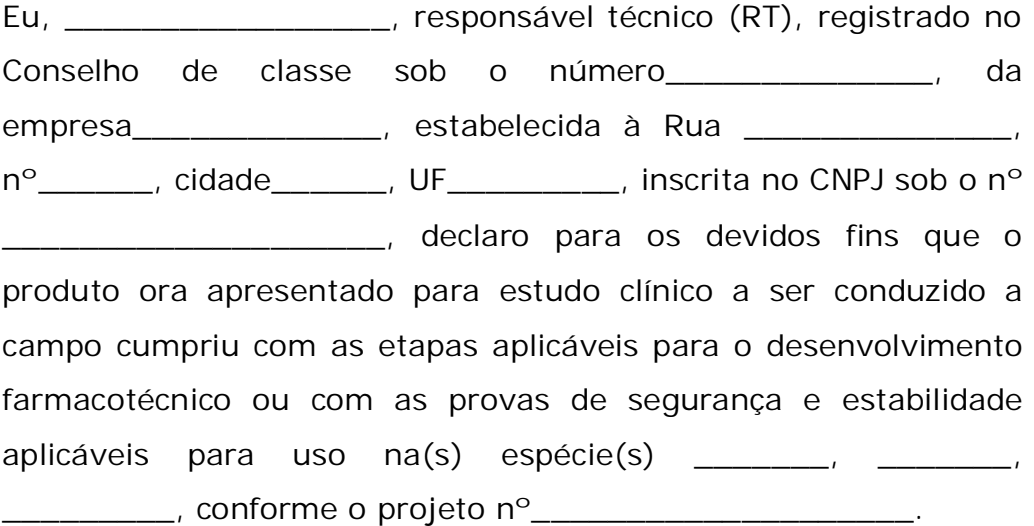

É a expressão da verdade.

Nome:

Data e Local:

Contatos: (telefones e e-mail)

Assinatura e carimbo: